# **Optimalisasi Biaya Produksi Menggunakan Metode**  *Liniear Programming* **Dalam Rangka Pengupasan**  *Overburden* **di KUD Sinamar Sakato, Sinamar, Kabupaten Dharmasraya, Provinsi Sumatera Barat**

*M. Sahrudin*1\* , *Rudy Anarta<sup>1</sup>*\*\* , *Adree Octova1\*\*\* , Admizal Nazk1 2\*\*\*\**

<sup>1</sup>Departemen Teknik Pertambangan, Fakultas Teknik, Universitas Negeri Padang

<sup>2</sup>Direktorat Teknik dan Lingkungan Mineral dan Batubara-KESDM

[\\*muhammadsahrudin64@gmail.com](mailto:*muhammadsahrudin64@gmail.com) [\\*\\*rudi.anarta@ft.unp.ac.id](mailto:**rudi.anarta@ft.unp.ac.id) [\\*\\*\\*adree@ft.unp.ac.id](mailto:***adree@ft.unp.ac.id) [\\*\\*\\*\\*admizalnazki04@gmail.com](mailto:****admizalnazki04@gmail.com)

> **Abstract.** *The problem faced by KUD Sinamar Sakato at this time is the occurrence of Sliding Back Filling material in July 2021 from PIT 1 IUP PT SLN which borders KUD Sinamar Sakato. Then in July 2022, Fleet Loading Point Overbuden Removal was added which was originally 4 Fleet to 5 Fleet, of which 3 Fleet only focuses on the sliding material back filling area which is still happening today. Which is where the remaining 2 Fleet focuses on the Front Loading Coal area, and also not achieving the overburden production target in the Pit Pyramid in June-July 2022 of 150,000 BCM while the actual is 141,500 BCM/month. This research was conducted to calculate and analyze the optimal number of digging and loading equipment according to the production*  target and to get the minimum loading and hauling costs. The optimization method used is the *match factor method and the linear programming method using POM Software for Windows, Lingo. and manual calculations using the simplex method. Based on calculations using POM for Windows software, lingo and Linear Programming Simplex Method, it is obtained that the number of dump trucks planned is 12 units, which previously was 15 units. then the optimal production obtained for stripping overburden material is 156.459 BCM/month from 150,000 BCM/hour with a production cost of 0.85 USD/BCM from 1.11 USD/BCM.*

**Keywords:** *linear programming, lingo, simplex method, production cost*

### **1. Pendahuluan**

 Dalam kegiatan pengupasan serta pengangkutan *overburden* di pit Piramida KUD Sinamar Sakato dalam 1 *fleet* mengoperasikan 1 unit *excavator back hoe* melayani 3 hingga 5 *dump truck*. Dengan memiliki target produksi yang konstan setiap bulannya sebesar 150.000 BCM/bulan untuk memproduksi *overburden* yang harus dapat di penuhi sesui target oleh KUD Sinamar Sakato, akan tetapi pada bulan Juni 2022, realisasi produksi *overburden* tidak mencapai target yaitu sebesar 141.500 BCM/bulan yakni yang tercapai 89% dari target yang ditetapkan oleh perusahaan. Tidak tercapainya target produksi *overburden* tersebut dikarenakan belum optimalnya produktivitas antara alat berat *excavator* dan juga *dump truck*. Pada kegiatan pengupasan dan pengangkutan overburden sering terjadi waktu tunggu adump truck sehingga terjadi ketidakserasian kerja antara alat gali muat dan juga alat angkut.

Adapun Masalah yang dihadapi saat ini adalah adanya kejadian *Sliding* material *Back Filling* pada Bulan Juli 2021 dari PIT 1 IUP PT SLN yang berbatasan dengan KUD Sinamar Sakato, sehingga Batubara *Seam* 3 yang sudah *terexpose* tertimbun kembali oleh material *sliding*

tersebut, karena kejadian ini untuk percepatan produksi *Overburden Removal* khususnya areal *exposan Seam* 3 yang tertimbun sudah menjadi mateial *reHandling.* Kemudian pada Bulan Juli 2022 di tambahlah *Fleet Loading Point Overbuden Removal* yang semula 4 *Fleet* menjadi 5 *Fleet*, yang di mana 3 *Fleet* ini hanya berfokus pada area *sliding* material *back filling* yang masih terjadi sampai sekarang. Yang dimana 2 *Fleet* sisanya berfokus pada area *Front Loading* Batubara.

Maka dari itu diperlukan mengkaji kebutuhan alat angkut yang dibutuhkan dalam menganalisis optimasi alat muat dan juga alat angkut baik menyangkut aspek teknis maupun ekonomis bagi perusahaan. Dimana penggunaan alat angkut dalam pencapaian target produksi perlu dioptimalkan dengan biaya produksi yang dioptimalkan juga. Dalam menyelesaikan optimalisasi produksi dan biaya diperlukan metode yang mendukung dalam mengoptimalkan kebutuhan alat angkut. *Liniear Programing* Metode Simpleks merupakan metode yang digunakan dalam menyelesaikan permasalahan dalam optimalisasi produksi dan biaya produksi. Dengan adanya metode simpleks dalam menyelesaikan permasalahan optimalisasi untuk mendapatkan kebutuhan alat angkut yang digunakan oleh perusahaan dan dapat mengoptimalkan biaya produksi.

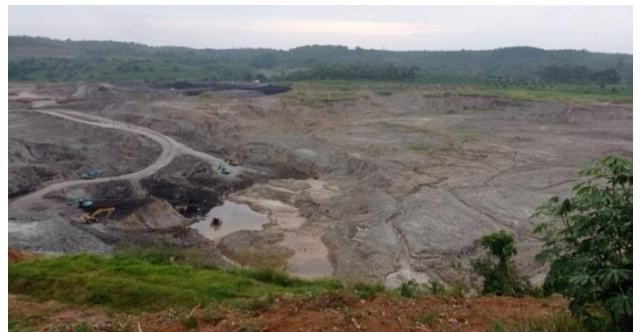

**Gambar 1.** Keadaan Pit Pada Bulan November 2021

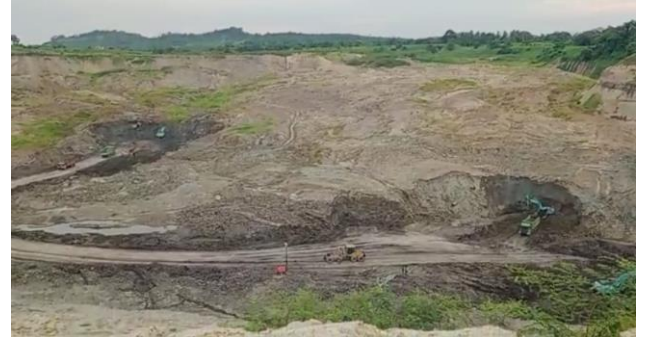

**Gambar 2.** Kondisi Pit Pada Bulan Juni-juli 2022

### **2. Kajian Pustaka**

### **2.1 Lokasi Kesampaian Daerah**

KUD Sinamar Sakato secara administrasif terletak di Sinamar, Kabupaten Dhamasraya, Provinsi Sumatera Barat. Berjarak + 220 Km ujung Selatan dari Kota Padang. Secara geografis IUP KUD Sinamar Sakato dibatasi garis koordinat 101 <sup>41</sup>'45" – 101 42'20" BT dan 001 21'51" - 001 23'00" LS

KUD Sinamar Sakato dapat ditempuh dari Kota Padang melaui jalur darat menuju Kecamatan Sungai Rumbai yang berjarak 220 Km dengan kondisi permukaan jalan aspal dan merupakan bagian dari ruas jalan lintas Sumatera dengan waktu tempuh selama 5-6 jam perjalanan.

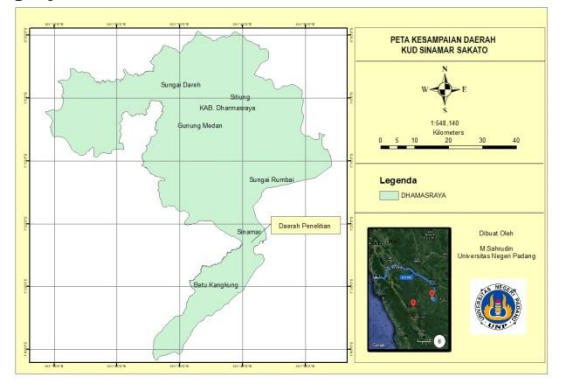

#### **Gambar 3. Peta Kesampaian Daerah**

Dari Kecamatan Sungai Rumbai dilanjutkan menuju Jorong Sinamar Desa Sinamar yang berjarak kurang lebih 20 Km dengan permukaan jalan tanah pengerasan dengan waktu tempuh selama 1 jam perjalanan, akan etapi karena

permukaan jalan berupa tanah pengerasan maka kendaraan yang paling baik adalah dengan mobil.

### **2.2 Geologi Dan Morfologi Daerah Penelitian**

### *2.2.1 Keadaan Geologi.*

Secara regional, kondisi geologi daerah penelitian terletak di bagian timur laut lempeng Painan dan Siberut Sumatera, dan di daerah Rantau Ikil terdapat Formasi Sinamar Oligosen dengan ketebalan mencapai 750 meter. Formasi Sinamar (Tos) tersusun oleh batupasir, berwarna abu-abu sampai abu-abu muda, berbutir halus sampai sedang, bersudut dan lepas. Mudstone berwarna abu-abu sampai abu-abu kemerahan kecoklatan, agak kasar dan lunak. Batulanau, abu-abu sampai abu-abu kehijauan, kompak. Arang berwarna hitam matte hingga hitam mengkilap, kemilau matte, cukup keras dan resin setebal 15 cm. Hal ini juga diperkuat dengan keberadaan lapisan konglomerat, batulumpur, batupasir dan batubara di daerah tempat penelitian. Formasi Sinamar merupakan endapan tanah di lingkungan lahan basah (wetland).

Diatasnya terdapat Formasi Rantau Ikil (Tmr) yang terdiri dari endapan batu gamping hijau berkapur, maar dan batu gamping bertingkat yang menjadi ciri keliling danau. Kedua formasi tersebut tertutup secara tidak merata oleh endapan vulkanik Kuarter yang berasal dari Pegunungan Balisan di sebelah barat akibat aktivitas magmatik. Beberapa penelitian sebelumnya menyatakan bahwa Formasi Cinamar diendapkan dalam keadaan transisi dimana lapisan bagian bawah merupakan lingkungan terestrial yang terendapkan Oligosen akhir dan lapisan bagian atas berada pada lingkungan laut Miosen akhir. disimpan. Endapan vulkanik terdistribusi secara heterogen di daerah penelitian dan terdiri dari breksi lava, aglomerat dan konglomerat. Breksi, hitam, keras, batuan dasar pasir tuf kasar, pecahan batuan beku andesit keabu-abuan.

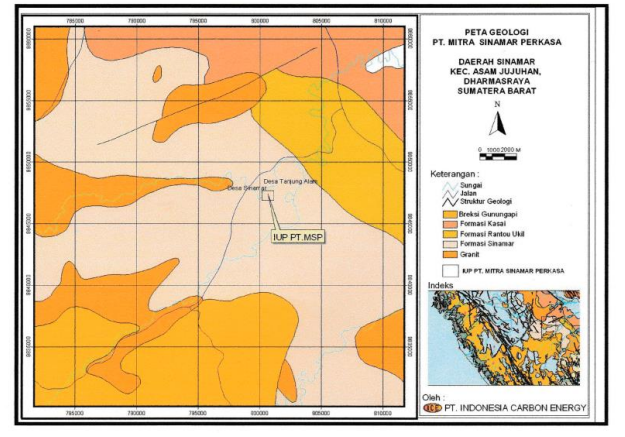

 **Gambar 4.** Peta Geologi Sinamar dan Bungo

### *2.2.2 Morfologi dan Stratigrafi*

Pada lokasi penelitian penulis adanya endapan permukaan Aluvium (Qal), Formasi Rantau Ikil (Tmr), Formasi Sinamar (Tos), endapan batuan gunung api yang tak terpisahkan (Qyu) dan endapan batuan instrusi Granit.

#### **1) Endapan Aluvium (Qal)**

Endapan Alluvium terbentuk oleh pelapukan batuan (tanah) yang tersusun dari lempung, lumpur, pasir dan kerikil. Endapan aluvial ini banyak ditemukan di daerah dataran rendah, terutama berupa bantaran Sungai Batanghari..

#### **2) Formasi Rantau Ikil (Tmr)**

Berupa lensa tipis batupasir lempung, batupasir tuf, batupasir berkapur, batulempung berpasir, batulempung tuf, maar, endapan batubara, batugamping. Formasi ini berumur Te sampai Tf (Oligosen Akhir sampai Miosen Awal). Ketebalan lapisan ini setidaknya 1000 meter.

### **3) Formasi Sinamar (Tos)**

Terdiri dari konglomerat, pasir kuarsa berbutir kasar, batupasir kuarsa mika, batupasir Arkos, batulumpur, napal, batulumpur pasir, lapisan batubara dan batugamping koral. Penyusun konglomerat adalah kuarsit, kuarsa opalescent, dan pecahan granit. Tanah liat, batu tulis, dan napal menjadi lebih tebal di ketinggian yang lebih tinggi. Oligosen dengan ketebalan ±750m..

#### **4) Batuan gunung api**

Tak terbagi (Qyu) terdiri dari breksi vulkanik, lava, tufa, dan breksi tuf, serta tersusun dari basalt hingga andesit. Batuan ini berasal dari Gunung Kerinci dan Gunung Tujuh..

### **5) Formasi Granit (Jgr)**

Komposisi berkisar dari amphibole-granit-biotit hingga granodiorit, dengan mineral mafik berbintik, jenis plagioklas dan oligoklas, amfibol terklorinasi, dan apatit terlokalisasi. Tersedia dalam format stok. Gamadiolit lebih muda dari Paleozoikum, tetapi lebih tua dari Formasi Tabir (Jt), yang diperkirakan berasal dari Jura Bawah.

| <b>UMUR</b>      | <b>FORMASI</b>             | Batuan<br><b>Volkanik</b> | PEMERIAN LITOLOGI                                                                                                    |
|------------------|----------------------------|---------------------------|----------------------------------------------------------------------------------------------------|
| <b>RESENT</b>    | <b>ALUVIUM</b>             | Ova-                      | Aluvium : Pasir, kerikil, kerakal, Lumpur<br>Batuan Volkanik Breksi Gn Api, breksi tufa, tufa                                       |
| <b>PLISTOSEN</b> |                            |                           |                                                                                                    |
| <b>PLIOSEN</b>   | <b>KASAI</b><br>(Otk)      |                           | Tufa batuspung, putih, lunak danmudah hancur,<br>Batupasir tufaan, putih kemerahan, halus<br>sedang, kompak, banyak mineral kuarsa. |
| <b>MIOSEN</b>    | <b>RANTAUIKIL</b><br>(Tmr) |                           | Batulempung, batupasir tufaan,<br>batupasin<br>gampingan, napal dan lensa tipis batugamping                                         |
| <b>OLIGOSEN</b>  | <b>SINAMAR</b><br>(Tos)    |                           | Batupasir konglomeratan, batulempung hitam,<br>batupasir kerikilan, serpih dan batubara                                             |
| <b>EOSEN</b>     |                            |                           |                                                                                                    |
| <b>PALEOSEN</b>  |                            |                           |                                                                                                    |
| <b>KAPUR</b>     |                            |                           |                                                                                                    |
| <b>JURA</b>      |                            | <b>GRANIT</b><br>(Jgr)    | Granit, abu-abu terang, berbintik mineral mafik,<br>plagioklas, dan oligoklas.                                                      |

 **Gambar 5. Stratigrafi Regional Sinamar**

### **2.3 Biaya Produksi**

*Operating cost* merupakan baiaya yang dikeluarkan oleh penggunaan alat berat Ada 6 hal yang harus diperhitungkan dalam *operating cost* ini, yakni :

#### **a. Bahan Bakar (Fuel)**

Biaya bahan bakar merupakan biaya yang harus dikeluarkan untuk mengoperasikan alat berat. Berbagai jenis alat berat memiliki konsumsi bahan bakar yang berbeda.

Ongkos BBM = Harga Bahan Bakar/Liter x Waktu Lama Pemakaian.... (1)

Sumber: Tenriajeng A.T, 2003

#### **b.** *Oil, Grase dan Filters*

Setiap unit Baik itu perawatan jika terjadi kerusakan atau perawatan rutin setiap kali selesai digunakan, setiap peralatan yang dioperasikan memerlukan perawatan. Perawatan rutin biasanya mencakup penggantian oli, pelumasan gemuk, penggantian filter, dan item perawatan rutin lainnya. Tentunya jumlah oli yang dibutuhkan berbeda-beda tergantung unitnya.

Biaya Oli = Kebutuhan per jam  $(kg)$  x harga per kg... ... ... ... (2)

Biaya *Filter* = 
$$
\frac{\text{Jumlah filter (unit) x Harga Per Unit}}{\text{Interval penggantian filter (jam)}}
$$
 (3)  
\nBiaya Graase = Kebutuhan per jam (kg) x harga per kg.............. (4)  
\n*Number: Tenriajeng A.T, 2003*

#### **c. Ban (Tires)**

Salah Salah satu komponen penting alat berat khususnya alat transportasi adalah komponen ban. Karena ban adalah tumpuan beban yang dibawanya. Masa pakai ban sendiri juga bisa dihitung dan disesuaikan dengan kondisi jalan saat berkendara.

Biaya penggantian ban = 
$$
\frac{\text{Harga Ban (Rp)}}{\text{Umur (Jam)}}
$$
................. (5)

Sumber: Tenriajeng A.T, 2003

### **d. Biaya Perbaikan (** *Repair Cost***)**

Selain perawatan rutin seperti penggantian oli, filter oli dan filter oli, kerusakan perangkat juga sering terjadi. Untuk itu, biaya perbaikan juga harus diperhatikan.

#### **e. Special Items**

*Special Items* merupakan bagian dari unit alat berat yang harus diganti bila sudah rusak, seperti *teeth bucket, ripper point*, dan *shank* pada *grader.*

### **f. Gaji Operator**

Gaji operator menjadi salah satu pertimbangan dalam menghitung biaya pembuatan alat berat. Secara tradisional operator dibayar berdasarkan jam kerja, tetapi beberapa perusahaan menjadikan operator alat berat sebagai karyawan tetap, sehingga mereka dibayar gajinya.

Biaya Operator/jam  $=\frac{0}{1}$ Jam Operator perbulan (Kp)<br>Jam Operasi Perbulan (Jam) **·······** (6)

### **2.4 Liniear Programming**

Berdasarkan (Heizer & Render, 2006) Pemrograman Linier atau Pemrograman Linier menggunakan metode matematika yang digunakan untuk membantu dalam pemecahan masalah, keputusan perencanaan yang diperlukan bagi manajer operasi untuk mengalokasikan sumber daya, dan Ini adalah teknik matematika yang banyak digunakan dan dikembangkan untuk membantu Anda melakukannya Ini kompleks dan rumit, seperti perencanaan dan alokasi faktor produksi yang terlibat dalam sistem produksi dan masalah produksi dan operasional lainnya. Pemrograman linier digunakan untuk membuat keputusan yang sering menghadapi alokasi optimal sumber daya yang langka dalam bentuk uang, bahan baku, kapasitas mesin, kualitas waktu, ruang, dan teknologi.

Tujuan utama dari program linier ini adalah untuk menemukan nilai optimal (maksimum/minimum) dari fungsi tujuan yang diberikan. Secara umum, ada dua jenis fungsi dalam model ini: fungsi tujuan dan fungsi kendala.

- a) Fungsi tujuan adalah fungsi yang menggambarkan tujuan program linier untuk menentukan nilai optimal dari fungsi tersebut, yaitu nilai maksimum untuk masalah keuntungan dan nilai minimum untuk masalah biaya.
- b) Fungsi kendala adalah bentuk representasi matematis yang diperlukan mengingat sumber daya yang tersedia terbatas. B. Keterbatasan jumlah bahan baku, jam kerja, jumlah pekerja dan ruang penyimpanan untuk persediaan.

(Heizer & Render, 2006) mengemukakan bahwa fitur yang umum digunakan dalam masalah pemrograman linier adalah: Sifat ini disebut fungsi tujuan dari masalah program linier.

- a) Adanya kendala atau keterbatasan yang membatasi tingkat di mana tujuan dapat dicapai. Memaksimalkan atau meminimalkan satu set (fungsi tujuan) tergantung pada sejumlah sumber daya (batas).
- b) Ada beberapa alternatif yang bisa diambil. Misalnya, jika sebuah perusahaan memproduksi tiga produk yang berbeda, manajemen dapat menggunakan program linier untuk menentukan bagaimana mengalokasikan sumber daya yang terbatas (orang, mesin, dll.).
- c) Pemrograman harus dinyatakan dalam bentuk pertidaksamaan atau persamaan linier.

#### **2.5 Metode Liniear Programing**

#### a. Metode Simpleks

Metode simpleks adalah metode yang biasa digunakan untuk menyelesaikan masalah program linier dimana kombinasi variabel terdiri dari tiga variabel atau lebih. Prosedur tersebut secara matematis dimulai dari satu solusi fisibel dasar ke solusi fisibel dasar lainnya dan dilakukan secara iteratif (berulang-ulang) untuk mencapai solusi optimal. Metode simpleks diperkenalkan oleh George B. Dantzig pada tahun 1947 dan disempurnakan oleh para ahli lainnya. Metode simpleks menyelesaikan secara iteratif, mengulangi langkah komputasi yang sama sampai solusi optimal ditemukan. Metode simpleks digunakan untuk menyelesaikan masalah optimisasi yang melibatkan tiga atau lebih variabel yang tidak dapat diselesaikan secara grafis. Metode simpleks merupakan pengembangan lebih lanjut dari metode graf. Metode grafis tidak dapat menyelesaikan masalah manajemen dengan variabel keputusan yang cukup besar, sehingga

penyelesaiannya memerlukan metode yang lebih kompleks dengan menggunakan metode simpleks.

Berikut merupakan bentuk umum dari persamaan *liniear programming* (Siringoringo Hotniar,2005):

1) Fungsi Tujuan

$$
Z = C_1 X_1 + C_2 X_2 + \dots + C_n X
$$
  
Keterangan:  
Z = nilai untuk dioptimalkan/minimasikan

 $C_n$  = satuan dalam kegiatan n terhadap nilai Z

 $X_n$  = kegiatan ke-n (variable yang diputusan)

2) Fungsi Kendala

$$
a_{11}x_1 + a_{12}x_2 + a_{13}x_3 + \cdots + a_{1n}x_n = \le \ge b_1
$$
........(18)

$$
a_{21}x_1 + a_{22}x_2 + a_{23}x_3 + \cdots + a_{2n}x_n = \leq \geq b_{2}
$$
........(19)

$$
a_{m1}x_1 + a_{m2}x_2 + a_{m3}x_3 + \cdots + a_{mn}x_n = \leq \geq b_{m,\ldots}(20)
$$

$$
x_1, x_2, x_3, \ldots, x_n \geq 0
$$

Keterangan :

 $x_1, x_2, x_3$  = Variabel permasalahan

 $a_{11}$ ,  $a_{1n}$ ,  $a_{mn}$  = Fungsi kendala/pembatas

 $b_1, b_2, b_m$  = Jumlah nilai kanan

**Tabel 1. Tabel Awal Simpleks**

| Var. Dasar     | $X_1$    | $X_2$    | .          | $X_n$            | $S_1$          | $S_{2}$              | $\cdots$ | $S_n$    | NΚ             |
|----------------|----------|----------|------------|------------------|----------------|----------------------|----------|----------|----------------|
|                | $-C_1$   | $-c$     | .          |                  | 0              | 0                    | 0        | 0        | 0              |
|                |          | 2        |            | $\boldsymbol{n}$ |                |                      |          |          |                |
| S <sub>1</sub> | $a_{11}$ | $a_{12}$ | $\cdots$   | $a_{1n}$         |                | 0                    | 0        | 0        | b <sub>1</sub> |
| S <sub>2</sub> | $a_{21}$ | $a_{22}$ | .          | $a_{2n}$         | 0              | 1                    | 0        | 0        | b <sub>2</sub> |
| $\cdots$       | $\cdots$ | .        | $\cdots$   | $\cdots$         | $\cdot$ .<br>٠ | $\cdot$ .<br>٠       | $\cdots$ | $\cdots$ | $\cdots$       |
| $S_n$          | $a_{m1}$ | $a_{m2}$ | $\ldots$ . | $a_{mn}$         | $\cdots$       | $\cdot$ $\cdot$<br>٠ | $\cdots$ |          | $b_m$          |

Keterangan :

 $Z =$  fungsi tujuan yang dicari untuk nilai optimum atau minimumnya

 $C_n$  = nilai koefisien dari tujuan variabel keputusan  $x_n$ 

- $x_n$  = variabel keputusan ke-n
- $S_n$  = variabel slack ke-n

 $(mn)$  = kebutuhan sumber daya m untuk setiap  $x_n$ 

 $b_m$  = jumlah sumber daya yang disediakan

 $n =$  banyaknya variabel keputusan mulai dari 1, 2, ..., n

 $m =$  banyaknya jenis sumber daya yang digunakan mulai dari 1, 2..m

## *2.6* **Program** *POM for Windows* **Untuk** *Liniear Programming*

Program Program POM untuk Windows adalah program komputer untuk memecahkan masalah kuantitatif dalam produksi dan operasi. Tampilan grafis yang menarik dan

kemudahan penggunaan menjadikan POM for Windows sebagai alternatif aplikasi pendukung keputusan untuk: B. Menentukan bauran produksi yang tepat untuk mencapai keuntungan yang maksimal. Menentukan pesanan produk untuk meminimalkan biaya pemeliharaan dan menugaskan karyawan ke tugas untuk mencapai hasil yang maksimal. Program linier cocok untuk digunakan dalam simulasi optimasi produksi yang memanfaatkan transportasi secara optimal. Hal ini biasanya tercermin dari produksi yang tepat sasaran dan biaya produksi yang efisien. Pemrograman linier sehingga dapat memberikan hasil yang lebih baik dalam mengoptimalkan penggunaan transportasi, sehingga pemrograman linier dapat digunakan sebagai alternatif dalam menentukan jumlah pengangkutan yang optimal untuk mencapai target peningkatan produksi.

### *2.7* **Program** *Lingo* **Untuk** *Liniear Programming*

Perangkat lunak Lingo adalah perangkat lunak yang sangat canggih yang dirancang untuk memecahkan masalah penelitian operasi lebih cepat, lebih mudah, dan lebih efisien, termasuk masalah pengoptimalan model linier dan nonlinier, kuadratik, kuadratik terbatas, stokastik, dan bilangan bulat. Perangkat lunak Lingo menawarkan paket yang terintegrasi penuh termasuk bahasa yang mudah dipahami untuk pengoptimalan model (Safari, 2020). Optimalisasi terdiri dari tiga bagian utama,

- 1. Fungsi tujuan adalah ekspresi yang menggambarkan apa yang dioptimalkan model. Misalnya, fungsi tujuan model adalah maksimalisasi keuntungan.
- 2. Variabel adalah suatu jumlah yang dapat diubah untuk mendapatkan hasil optimal dari fungsi tujuan.
- 3. Rumus limit didefinisikan sebagai limit variabel.

### **3. Metodologi Penelitian**

### **3.1 Jenis Penelitian**

Jenis penelitian yang digunakan dalam penelitian ini adalah jenis penelitian kuantitatif. Menurut Arikunto (2013), penelitian kuantitatif adalah jenis penelitian yang memperoleh data, informasi dalam bentuk numerik, nilai dari proses pengumpulan data, interpretasi data, dan tampilan hasil akhir. Metode penelitian yang digunakan adalah deskriptif. Penelitian deskriptif adalah penelitian yang dilakukan untuk menentukan nilai suatu variabel bebas, baik satu variabel atau lebih, tanpa perbandingan atau hubungan dengan variabel lain..

### **3.2 Teknik Pengumpulan data**

Pengambilan data di lapangan digunakan untuk mengetahui permasalahan yang ada sehingga dapat dikaji dan memberikan solusi terbaik. Data yang diambil terdiri dari data primer dan data sekunder.

### *3.2.1 Data Primer*

Data primer merupakan data yang diambil langsung oleh peneliti langsung di lapangan yaitu:

- − Data *Cycle Time Excavator* dan *Dumptruck*
- − Jumlah *Excavator* dan *Dumtruck*

### *3.2.2 Data Sekunder*

Data sekunder merupakan salah satu data yang didapat berdasarkan dari literature, berbagai referensi, serta arsiparsip laporan perusahaan, seperti:

- − Peta IUP perusahaan
- − Stratigrafi
- − Jam kerja alat dan perusahaan
- − Data curah hujan
- − Rencana dan realisasi produksi pengupasan *overburden*

### **3.3 Teknik Pengolahan Data**

Dari pengumpulan data yang dilakukan, baik data primer maupun data sekunder dilanjutkan ke tahap selanjutnya yaitu pengolahan data. Tahapan pengolahan data dalam penelitian ini adalah

- 1) Menghitung keserasian kerja alat (*match factor*) yang bertujuan untuk mendapatkan hubungan kerja yang serasi antara alat muat dan alat angkut. Untuk menghitung keserasian kerja alat dengan data yang digunakan yaitu data *cycle time* dan jumlah alat muat dan alat angkut.
- 2) Menghitung efektivitas alat mekanis pada masingmasing alat dengan data yang digunakan yaitu data waktu kerja efektif, *repair* dan *standby* pada alat muat dan alat angkut.
- 3) Menghitung produktivitas alat muat dan alat angkut untuk produktivitas alat muat untuk produktivitas alat angkut. Data yang digunakan yaitu data *cycle time*, efisiensi kerja yang telah didapatkan dari perhitungan efektivitas mekanis.
- 4) Melakukan minimasi jumlah alat angkut yang digunakan dengan menggunakan metode yang sesuai, dimana metode yang digunakan pada penelitian ini.
- 5) Setelah mendapatkan jumlah alat angkut yang diperlukan dari perhitungan berdasarkan *Linear Programmming*. Dilanjutkan dengan menghitung biaya produksi dengan menggunakan data produksi alat angkut*, hauling cost* dan *loading cost*.

### **3.4 Analisa Hasil**

Hasil yang diperoleh dari simulasi perhitungan pada pengolahan data yang telah dilakukan berupa keserasian kerja alat, efektivitas alat mekanis, produktivitas alat muat dan alat angkut serta minimasi jumlah alat angkut dengan biaya produksi yang dikeluarkan.

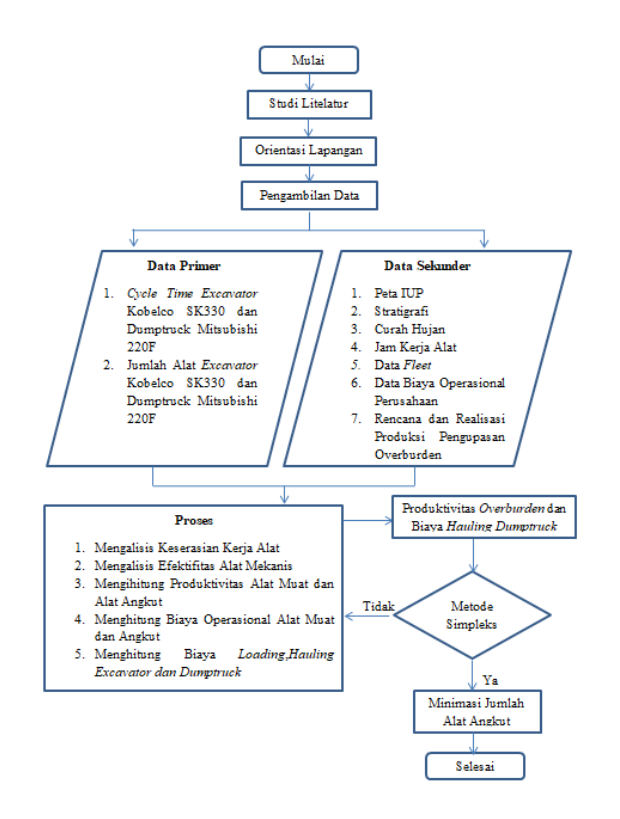

**Gambar 6. Diagram Alir Penelitian**

### **4. Hasil Penelitian dan Pembahasan**

#### **4.1 Hasil Penelitian**

#### *4.1.1 Data Fleet*

Berdasarkan material khususnya pada penanganan *sliding* material *overburden* dimuat oleh 3 unit *excavator* Kobelco SK330. Material tersebut kemudian diangkut oleh *dumptruck* dengan tipe Mitshubishi Fuso 220F. *Excavator* dan *dumptruck* merupakan alat tambang utama KUD Sinamar Sakato. Dalam 1 *Fleet*, 1 unit *excavator*  melayani 3 hingga 5 *dumptruck* dengan *Productivity* 130 m2/jam dapat dilihat pada lampiran C. Untuk pengupasan *overburden dumtruck* yang tersedia sebanyak 15 unit.

**Table 1. Data Fleet**

| Nama <i>Excavator</i> | Productivuty | Jumlah<br><b>Dumtruck</b> | Jumlah<br>Fleet |
|-----------------------|--------------|---------------------------|-----------------|
| <b>SK330 PMA 01</b>   | 130 BCM/Jam  |                           |                 |
| <b>SK330 PMA 03</b>   | 130 BCM/Jam  | 15                        | 3               |
| <b>SK330 RIM 35</b>   | 130 BCM/Jam  |                           |                 |

### *4.1.2 Jumlah Alat Muat dan Alat Angkut yang Bekerja di Lapangan*

Dalam masa penelitian penulis, KUD Sinamar Sakato sedang memproduksi batubara yang terletak pada *Pit Piramida*. Di mana dalam 1 *Fleet* kegiatan terdapat 1 unit *excavator* sebagai alat gali dan 3 sampai 5 unit *dumptruck* sebagai alat gali angkut, yang bekerja menangani *sliding* material *overburden* sebanyak 3 *fleet* yang terdiri dari 15 *dumptruck*.

### *4.1.3 Jadwal Standby, Repair dan kerja Efektif Alat Gali dan Alat Angkut*

Data jam *standby, repair* dan kerja efektif alat Excavator dan Dumptruck yang diperoleh penulis selama melakukan pengamatan di lapangan sebagai berikut :

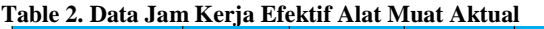

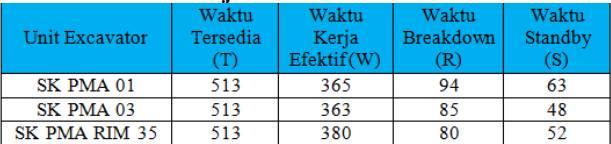

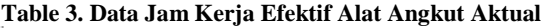

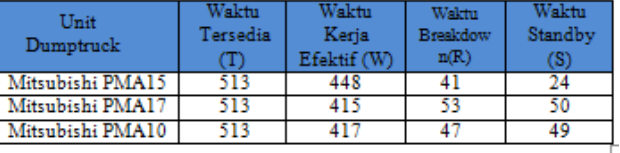

### *4.1.4 Keserasian Kerja Alat, Efektivitas dan Produktivitas Alat Muat dan Alat Angkut.*

Keserasian kerja alat dapat dilakukan dengan menggunakan Persamaan (7). Data yang digunakan dalam proses perhitungan keserasian kerja alat yaitu data cycle time, jumlah alat gali muat serta alat angkut. Dari perhitungan yang telah diakukan.

$$
MF = \frac{nh X n X C t m}{n M X C t h}
$$

Keterangan

nH =Jumlah alat angkut (unit)

- n =Banyak pengisian bucket hingga vessel penuh
- Ctm =Waktu edar alat muat (menit)
- nM =Jumlah alat muat (unit)
- Cth =Waktu edar alat angkut (menit)

#### **Table 4. Keserasian Kerja Alat**

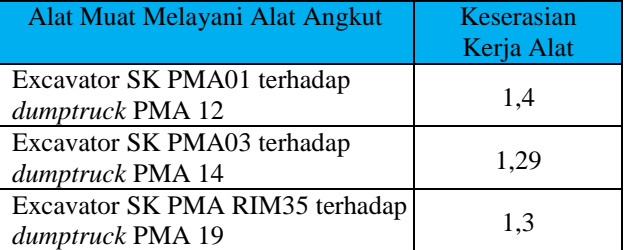

Pada Tabel 14 diperoleh keserasian kerja (MF) dari setiap unit  $> 1$ , maka dapat disimpulkan bahwa alat muat telah bekerja 100% namun alat angkut bekerja <100% sehingga adanya waktu tunggu bagi alat angkut.

Untuk mendapatkan efektifitas alat muat dan alat angkut dilakukan dengan menggunakan Persamaam (9) sampai (11) dan data yang di input dapat dilihat pada table 5 dan 6

$$
PA = \frac{hours\,worked + standing\, hours}{schedule\, hours} \, X \, 100\%
$$
 (8)

$$
MA = \frac{\text{hours worked}}{\text{hours worked+repair hours}} \, X \, 100\%
$$
 (9)

(7)

$$
UA = \frac{hours\, worked}{hours\,worked +standby\,hours} \, X \, 100\%
$$
 (10)

$$
EU = \frac{hours\,worked}{total\,hours} \, X \, 100\%
$$
\n<sup>(11)</sup>

**Pencapaian Produktivitas** =  $\frac{Product}{Example 2}$  X 100% (12) Target Produksi **Table 5. Efektivitas Alat Muat**

#### Alat Muat EU (%) PA (%) **MA (%) UA (%** SK PMA 01 85 81 70  $\frac{1}{82}$ šī  $\frac{1}{88}$ ╦ SK PMA 03 SK PMA RIM35 84 82  $87$ 75

**Table 6. Efektivitas Alat Angkut**

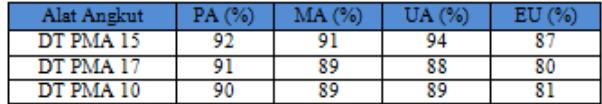

#### **Tabel 7. Pencapaan Produktivitas Alat Muat**

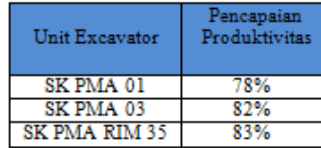

#### **Tabel 8. Pencapaian Produktivitas Alat Angkut**

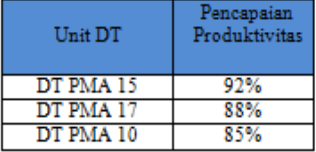

Dapat dilihat pada tabel 5 dan 6 nilai PA dan Ma masih dibawah 90% dan 85% berdasarkan Kepmen ESDM 1827 K/30/MEM/2018 PA dan MA haruslah melebihi nilai 90% dan 85% dapat dikatakan efektivitas alat tidak baik. Pada tabel 7 untuk pencapaian produktivitas harus diatas 85% ini berarti pencapaian produktivitas tidak baik.

Untuk mendapatkan produktivitas alat muat dengan menggunakan Persamaan (13). Data yang diinput dapat dilihat pada tabel 7

$$
Q = \frac{q \times sf \times k \times 3600 \text{ detik} \times Eff}{\text{Ctm}} \tag{13}
$$

Keterangan:

- $Q =$  Produktivitas (Bcm/jam),
- $q =$ Kapasitas bucket (m3)
- $sf = Swell Factor$
- $k =$  Fill Factor

Ctm = *Cycle Time* (Detik),

Eff  $=$  Efisiensi Kerja

Untuk mendapatkan produktivitas alat angkut dengan menggunakan Persamaan (14). Data yang diinput dapat dilihat pada tabel 7

$$
Q = \frac{n \times q \times sf \times k \times 3600 \text{ detik} \times Eff}{\text{Ctm}} \tag{14}
$$

Keterangan:

 $Q =$  Produktivitas (Bcm/jam),

- $n = J$ umlah pengisian bucket
- $q =$ Kapasitas bucket (m3)
- $sf = Swell Factor$
- $k =$  Fill Factor
- Ctm = *Cycle Time* (Detik),
- Eff  $=$  Efisiensi Kerja

#### **Table 7. Produktivitas Alat Muat dan Alat Angkut**

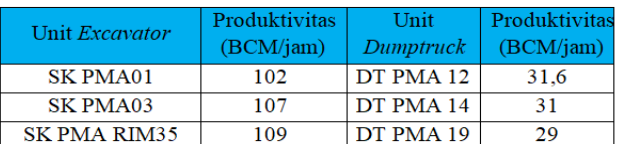

#### *4.1.5 Biaya Operasional Alat Muat dan Alat Angkut*

Untuk biaya operasi alat muat Excavator Kobelco SK330 dapat dilihat pada table 8 berikut:

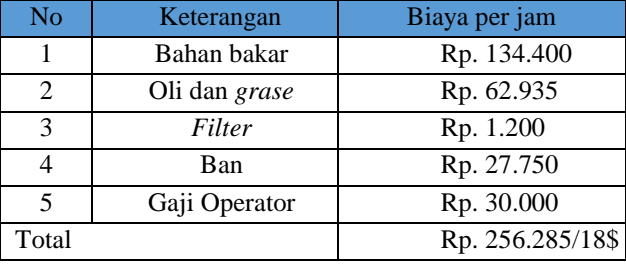

#### **Table 9. Biaya Operasional Alat Muat**

Untuk biaya operasi alat angkut *Dumptruck* Mitsubishi Fuso 220F dapat dilihat pada table 9 berikut: **Table 10. Biaya Operasional Alat Angkut**

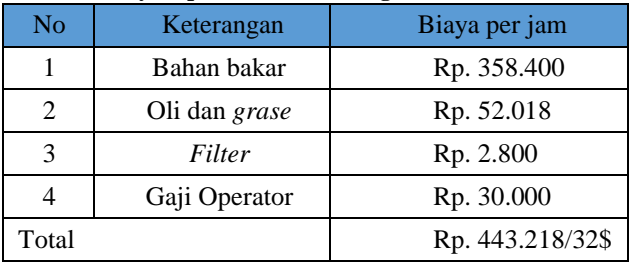

#### *4.1.6 Minimasi Jumlah Dumptruck dengan perhitungan Match Factor*

Berdasarkan Tingkat konsensus dapat dihitung berdasarkan hasil perhitungan jumlah excavator, jumlah dump truck, waktu siklus excavator, dan waktu siklus dump truck. Dengan asumsi faktor kecocokan 1, jumlah dump truck yang dibutuhkan adalah 11, tetapi jumlah sebenarnya adalah 15, yang berarti jumlah dump truck dapat dikurangi 4.

#### **Table 11. Jumlah DT dengan Metode Match Factor**

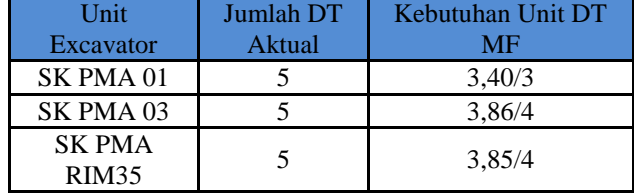

### *4.1.7 Minimasi Jumlah Dumptruck dengan Metode Simpleks Liniear Programming*

Penentuan jumlah *dumptruck* yang optimal dengan tujuan yakni dapat meningkatkan produksi serta meminimumkan biaya produksi dapat dilakukan dengan *Liniear Programming* Metode Simpleks. Dalam menentukan jumlah *dumptruck* yang optimal dapat dilakukan sebagai berikut:

a. Menentukan variabel-variabel persoalan

Dalam hal ini variable-variabel persoalan adalah jumlah *dumptruck* yang digunakan pada setiap yaitu:

$$
X_1 = \text{Jumlah DT EX 1}
$$

$$
X_2 = \text{Jumlah DT EX 2}
$$

$$
X_3 = \text{Jumlah DT EX } 3
$$

b. Menentukan batasan yang harus dilakukan guna untuk memenuhi batasan *system* yang akan dimodelkan, seperti berikut ini:

 $X_1+ X_2+ X_3 \leq 15$ 

dengan p merupakan produksi *dumptruck* per unit

**Table 8.Batasan-batasan Metode Simpleks**

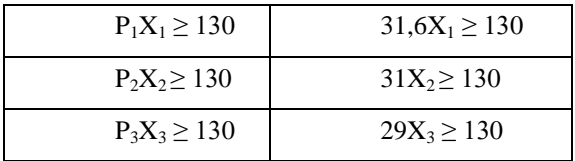

c. Menentukan tujuan(maksimasi atau minimasi)

Permasalahan ini bertujuan untuk minimasi biaya produksi *dumptruck*. Dalam menyusun persamaan ini melibatkan biaya *dumptruck*, dimana biaya *dumptruck* Mitsubishi Fuso 220F telah di perhitungkan sebelumnya.

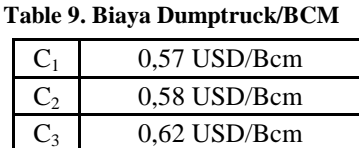

Bentuk persamaan yang diperoleh adalah sebagai berikut :

Fungsi tujuan adalah minimasi biaya produksi *dumptruck* :

> $Z = C_1X_{1+}C_2X_{2+}C_3X_3$  $Z = 0.57X_{1+}0.58X_{2+}0.62X_3$

Fungsi batasan/kendala :

$$
X_1 + X_2 + X_3 \le 15
$$
  
31,6X<sub>1</sub> \ge 130  
31X<sub>2</sub> \ge 130  
29X<sub>3</sub> \ge 130

Setelah melakukan langkah-langkah tersebut, pada metode simpleks dapat dilakukan dengan mengunakan program POM for Windows, *Lingo*  serta dangan menggunakan perhitungan manual.

### *4.1.8 Perhitungan dengan POM for Windows*

a. Buka Program *POM for Windows*

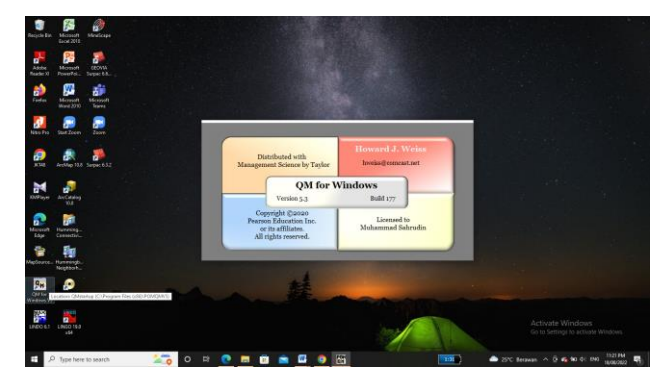

### **Gambar 7. Software POM for Windows**

b. Pilih Linear Programming pada Module

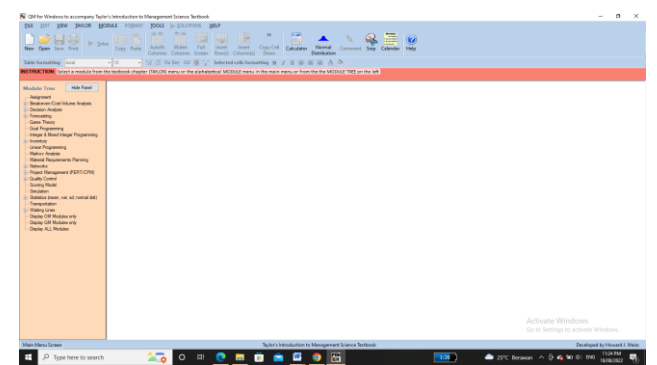

 **Gambar 8. Tampilan Workshop POM for Windows**

c. Pilih file klik new, maka akan muncul seperti gambar dibawah ini.

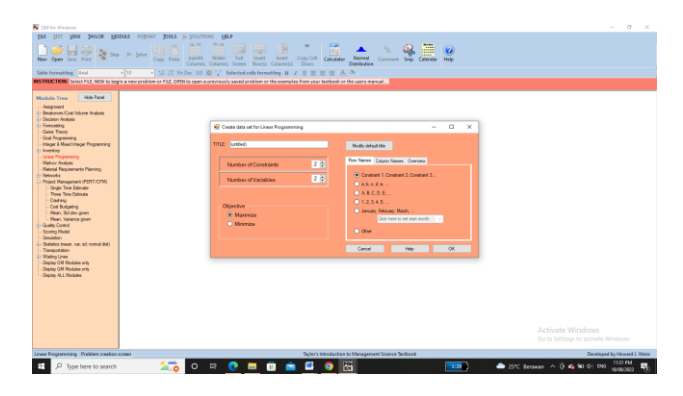

**Gambar 9.Tampilan** *create for linear programming* d. Kemudian isikan jumlah variable dan batasan yang akandibuat, pilih *minimize*, maka akan muncul seperti gambar berikut:

| For Children Windows - Statel                                        |                                        |                                                                                         |                      |                                                   |                                                    |                            |                                   | $\sim$                                                         | - 12 | $\sim$ |
|----------------------------------------------------------------------|----------------------------------------|-----------------------------------------------------------------------------------------|----------------------|---------------------------------------------------|----------------------------------------------------|----------------------------|-----------------------------------|----------------------------------------------------------------|------|--------|
| FRE EET WEW TENDER MOEKAE FORMER TOOLS & SOLUTIONS HELP              |                                        |                                                                                         |                      |                                                   |                                                    |                            |                                   |                                                                |      |        |
| <b>Li</b> Gi                                                         | <b>331 F</b><br><b>Street De Sales</b> |                                                                                         |                      | $\sim$<br><b>Card Corporate</b><br><b>Service</b> |                                                    | <b>NORTH</b>               |                                   |                                                                |      |        |
| New Open Save Print                                                  | Copy Pade                              | <b>Public</b><br>Wednes !<br><b>Automa</b><br>Column Column Scape, Brack Columnia, Dean | <b>Sweed</b>         | <b>Insert</b> Copy Coll Calculator                | <b>Normal</b><br>Diedicalne.                       | Comment Sing Calendar Halp |                                   |                                                                |      |        |
| <b>Table formatting   Adal</b>                                       | $-110$                                 | M /S Fu Dec 03 00 / Schected colls forwarting # / U E H H A 0                           |                      |                                                   |                                                    |                            |                                   |                                                                |      |        |
| <b>BULTIMACTION:</b> This call can not be changed.                   |                                        |                                                                                         |                      |                                                   |                                                    |                            |                                   |                                                                |      |        |
|                                                                      | <b>Chiarthan</b>                       |                                                                                         |                      |                                                   |                                                    |                            |                                   |                                                                |      |        |
| <b>Hote Panel</b><br>Module trees                                    | C) Magazine                            |                                                                                         |                      |                                                   |                                                    |                            |                                   |                                                                |      |        |
| <b><i><u>Registration</u></i></b>                                    | <b>GEL MyStrate</b>                    |                                                                                         |                      |                                                   |                                                    |                            |                                   |                                                                |      |        |
| 11 Brook avera Court Williams, Analysis<br><b>J. Despear Analyse</b> |                                        |                                                                                         |                      |                                                   |                                                    |                            |                                   |                                                                |      |        |
| 37 Forecasting                                                       | METODE SIMPLE AS LIDIN                 |                                                                                         |                      |                                                   |                                                    |                            |                                   |                                                                |      |        |
| Gana Thann<br><b>God Programming</b>                                 |                                        |                                                                                         |                      | <b>HAAR</b>                                       |                                                    |                            |                                   |                                                                |      |        |
| Integer & Most Integer Programming                                   | Meaning                                | 301<br>$\bullet$                                                                        | X3<br>x2<br>$\alpha$ |                                                   | <b>England home</b> Boyne<br>Mer                   |                            |                                   |                                                                |      |        |
| <b>Insurance</b><br><b>Great Personnelling</b>                       | Comstraint 1                           | n                                                                                       |                      | 0 <sub>1</sub><br>$\sim$                          | $n = 0$                                            |                            |                                   |                                                                |      |        |
| <b>Highay Anglish</b>                                                | Comstraint 2                           | $\alpha$                                                                                |                      | $0$ mm<br>$\Omega$                                | $n = 0$                                            |                            |                                   |                                                                |      |        |
| <b>Material Financierum da Planning</b>                              | Counselvated 5                         | $\ddot{\phantom{a}}$                                                                    |                      | $0$ and<br>$\alpha$                               | $n = 0$                                            |                            |                                   |                                                                |      |        |
| <b>Charles Ave</b><br>Prized Management (FERT-CPM)                   | Constraint 4                           | ŵ                                                                                       |                      | $\alpha$<br>$0 -$                                 | $-0.0$                                             |                            |                                   |                                                                |      |        |
| <b>Smale Time Eatmate</b>                                            |                                        |                                                                                         |                      |                                                   |                                                    |                            |                                   |                                                                |      |        |
| Those Time Common<br>Crashinn.                                       |                                        |                                                                                         |                      |                                                   |                                                    |                            |                                   |                                                                |      |        |
| Cast Bustaning                                                       |                                        |                                                                                         |                      |                                                   |                                                    |                            |                                   |                                                                |      |        |
| Heart, But day please                                                |                                        |                                                                                         |                      |                                                   |                                                    |                            |                                   |                                                                |      |        |
| <b>Heat Valence alumn</b><br><b>Quality Control</b>                  |                                        |                                                                                         |                      |                                                   |                                                    |                            |                                   |                                                                |      |        |
| <b>Docetting Marchet</b>                                             |                                        |                                                                                         |                      |                                                   |                                                    |                            |                                   |                                                                |      |        |
| See Hours<br>Granatura Insean, car, art control duty                 |                                        |                                                                                         |                      |                                                   |                                                    |                            |                                   |                                                                |      |        |
| Transport about                                                      |                                        |                                                                                         |                      |                                                   |                                                    |                            |                                   |                                                                |      |        |
| Walting Lines                                                        |                                        |                                                                                         |                      |                                                   |                                                    |                            |                                   |                                                                |      |        |
| Disnier OM Modules and<br>Davies GM Medules and                      |                                        |                                                                                         |                      |                                                   |                                                    |                            |                                   |                                                                |      |        |
| Dealer ALL Modules                                                   |                                        |                                                                                         |                      |                                                   |                                                    |                            |                                   |                                                                |      |        |
|                                                                      |                                        |                                                                                         |                      |                                                   |                                                    |                            |                                   |                                                                |      |        |
|                                                                      |                                        |                                                                                         |                      |                                                   |                                                    |                            |                                   |                                                                |      |        |
|                                                                      |                                        |                                                                                         |                      |                                                   |                                                    |                            |                                   |                                                                |      |        |
|                                                                      |                                        |                                                                                         |                      |                                                   |                                                    |                            |                                   |                                                                |      |        |
|                                                                      |                                        |                                                                                         |                      |                                                   |                                                    |                            |                                   |                                                                |      |        |
|                                                                      |                                        |                                                                                         |                      |                                                   |                                                    |                            |                                   |                                                                |      |        |
|                                                                      |                                        |                                                                                         |                      |                                                   |                                                    |                            |                                   | <b>Activate Windows</b><br>Go to Settings to activate Windows, |      |        |
|                                                                      |                                        |                                                                                         |                      |                                                   |                                                    |                            |                                   |                                                                |      |        |
| <b>Lines Programming</b> Oats Screen                                 |                                        |                                                                                         |                      |                                                   | Technic International Adventurers Science Rentwest |                            |                                   | Excellental Automatic Littless                                 |      |        |
| m<br>O Type here to search                                           | 278                                    | $\circ$<br><b>EH</b><br>-                                                               | $\blacksquare$       | œ<br>٠                                            | 185                                                | 1114.00                    | Sec 2010 Because A D 46 50 61 896 | 1106 PM<br><b>TRANSPORTS</b>                                   |      |        |

**Gambar 10. Lembar** *Workshop POM for Windows*

e. Isikan data seperti pada table berikut ini:

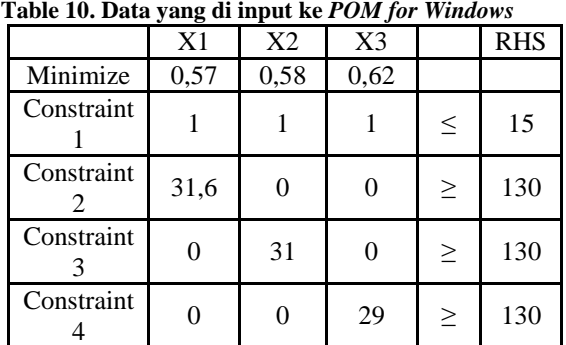

| $\geq$<br>$\checkmark$ | X <sub>1</sub> | X <sub>2</sub> | X <sub>3</sub> |         | <b>RHS</b> | <b>Equation form</b>  |
|------------------------|----------------|----------------|----------------|---------|------------|-----------------------|
| Minimize               | .57            | .58            | 62             |         |            | Min $.57X1 + .58X2 +$ |
| Constraint 1           |                |                |                | ⋖       | 15         | $X1 + X2 + X3 \le 15$ |
| Constraint 2           | 31.6           | 0              |                | $0 > =$ | 110        | 31.6X1 > 110          |
| Constraint 3           |                | 31             |                | $0 > =$ | 110        | 31X2 > 110            |
| Constraint 4           | 0              | 0              | $29$ >=        |         | 110        | 29X3 > 110            |

**Gambar 11. Penginputan data di** *POM for Windows*

f. Setelah data tersebut di input, klik SOLVE, maka akan tampil keluaran atau solusi dari permasalahan tersebut sebagai berikut :

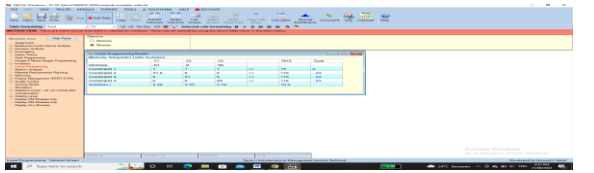

### **Gambar 12. Hasil Perhitungan** *POM for Windows*

Hasil dari perhitungan POM for Windows dapat dilihat pada *output solution* data. Dari perhitungan tersebut diperoleh total jumlah DT sebanyak 12 dari awalnya 15 DT.

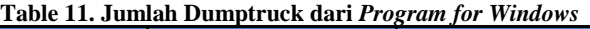

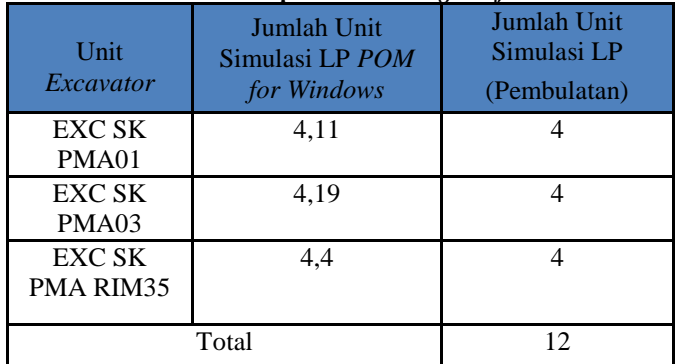

### *4.1.9 Perhitungan dengan Lingo*

a. Buka Program *Lingo*

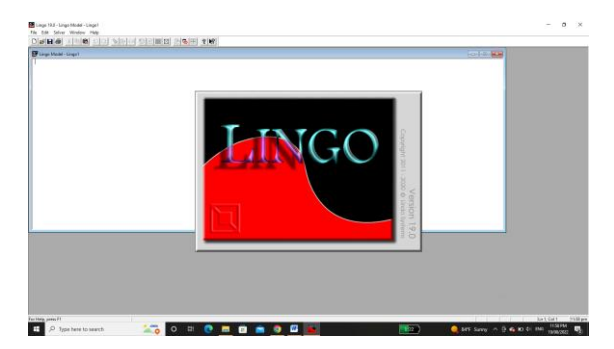

**Gambar 13. Tampilan** *Software Lingo*

b. Klik menu new, kemudian masukan data seperti berikut:

Min  $0.57X_1+0.58X_2+0.62X_3$  SUBJECT TO  $31,6X_1 \geq 130$  $31X_2 > = 130$  $29X_3 \geq 130$  $X_1$ >=0  $X_2$ >=0  $X_3 = 0$ End

c. Kemudian klik *Solve* , Maka akan muncul *solution* , seperti dibawah ini

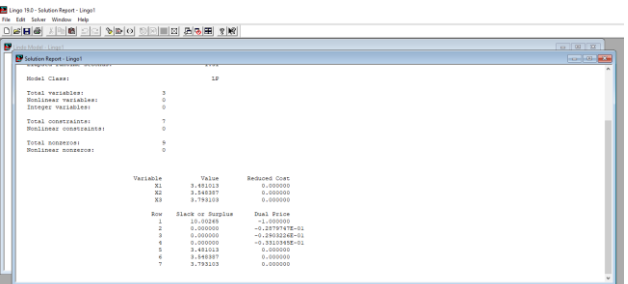

**Gambar 14. Hasil Penginputan data di** *Lingo*

Dari hasil perhitungan di *software Lingo* didapatkan hasil sebagai berikut Dimana X<sub>1</sub> sebagai variabel pertama mendapatkan nilai 4,11,  $X_2$  mendapatkan nilai 4,19,  $X_3$ mendapatkan nilai 4,4.

### **Table 12.Jumlah Dumptruck dari** *Lingo*

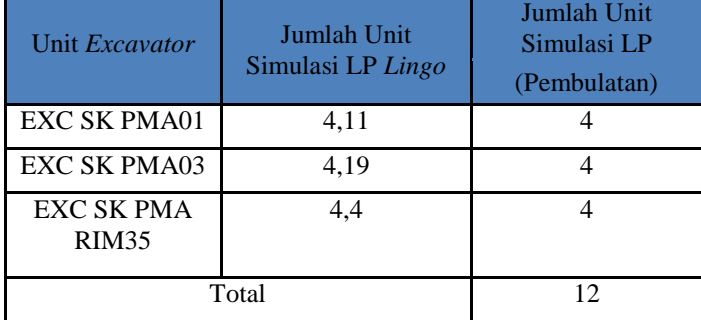

*4.1.10 Perhitungan Manual Metode Simpleks*

Menentukan fungsi tujuan,

 $Zmin = Z = Z = C_1X_{1+}C_2X_{2+}C_3X_3$  $Z = 0.57X_1+0.58X_2+0.62X_3$ 

Menentukan fungsi batasan,  $X_1+X_2+X_3 \leq 15$ 31,6X<sub>1</sub>≥130 31X2≥130 29X<sub>3</sub>≥130 Jawaban:  $X_1+ X_2+ X_3+ S1 = 15$  $31,6X_1-S2+R1 = 130$ <br> $31X_2 - S3+R2 = 13$  $31X_2$   $-S3+R2 = 130$ <br> $29X_3$   $-S4+R3 = 1$  $-S4+R3 = 130$  $Z=0.57X_1+0.58X_2+0.62X_3+0S1+0S2+0S3+0S4+MR1+M$ R2+MR3  $R1 = 130 - 31,6X_1 + S2$  $R2 = 130 - 31X_2 + S2 + S3$  $R3 = 130 - 29X_{3+} - 13X_{3+} - 13X_{3+} - 13X_{3+} - 13X_{3+} - 13X_{3+} - 13X_{3+} - 13X_{3+} - 13X_{3+} - 13X_{3+} - 13X_{3+} - 13X_{3+} - 13X_{3+} - 13X_{3+} - 13X_{3+} - 13X_{3+} - 13X_{3+} - 13X_{3+} - 13X_{3+} - 13X_{3+} - 13X_{3+} - 13X_{3+} - 13X_{3+} - 13X_{$ 

 $Z = 0.57X_1+0.58X_2+0.62X_3+M(130-31.6X_1+S2)+M(130 31X_2+S2+S3$ + $M(130-29X_{3+}+S2+S3+S4)$ 

 $Z=0,57X_1+0,58X_2+0,62X_3+130M31,6MX_1+MS2+130M 31MX_2+MS3+130M 29MX_3+MS2+MS3+MS4$ 

 $Z=X_1(0,57-31,6)+X_2(0,58-31)+X_3(0,62-$ 29)+MS1+MS2+MS3+MS4+(130M+130M+130M)

 $Z=X_1(-31,03)+X_2(-30,42)+X_3(-$ 28,38)+MS1+MS2+MS3+MS4+390M

Selanjutnya masukan angka diatas dalam bentuk table Simpleks seperti berikut:

### **Table 13. Tabel Awal Simpleks**

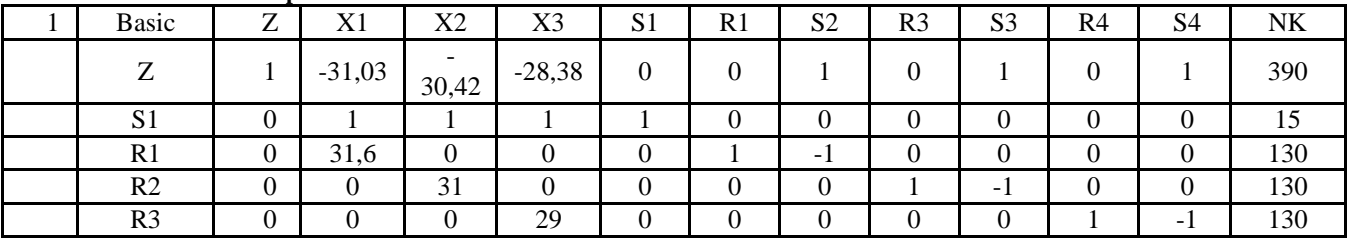

#### **Table 14. Tabel Iterasi 1**

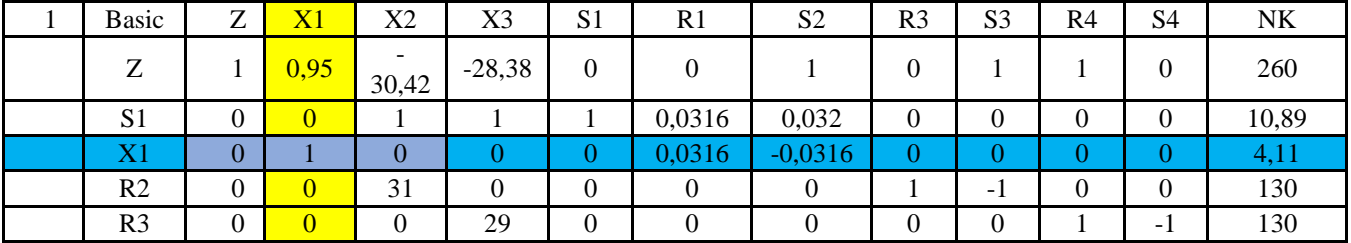

#### **Table 15. Tabel Iterasi 2**

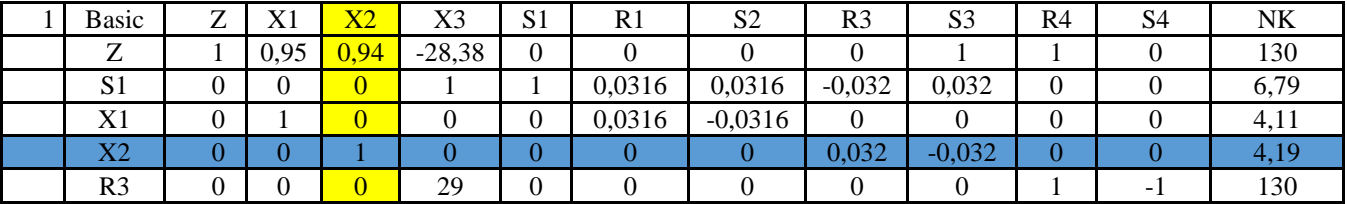

### **Table 16. Tabel Iterasi 3**

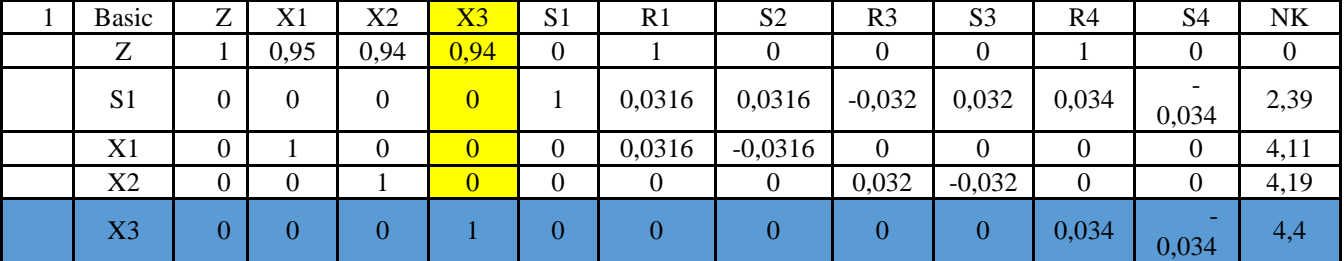

### **Table 17. Tabel Akhir Simpleks**

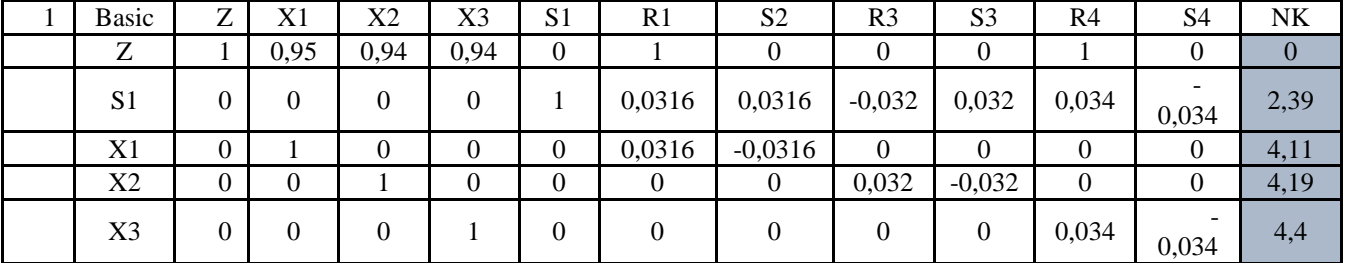

Unit *Excavator* Jumlah Unit Simulasi LP *(Perhitungan Manual)* Jumlah Unit Simulasi LP (Pembulatan) EXC SK PMA01 4,11 4 EXC SK PMA03 4,19 4 EXC SK PMA RIM35 4,4 4 Total 12

**Table 18. Jumlah Dumptruck Perhitungan Manual**

 Pada Tabel 21 jumlah *dumptruck* yang diperoleh dari analisis menggunakan metode simpleks dengan perhitungan manual sebesar 12 *dumptruck*.

#### **4.2 Pembahasan**

#### *4.2.1 Jumlah Total Produksi Overburden*

Berdasarkan jumlah *dumptruck* yang optimal yang diperoleh dari analisis *linear programming* metode simpleks, maka dapat dihitung jumlah produksi yang dihasilkan merupakan perkalian antara jumlah unit dengan produksi *dumptruck* per jam. Hasil hitungan produksi *overburden* dapat dilihat pada Tabel 22. Produksi optimal yang dihasilkan dengan analisis *linear programming* metode simpleks secara total adalah 366,4 BCM/jam. Untuk total produksi dengan menggunakan perhitungan *match factor* adalah sebesar 334,8 BCM/jam.

**Table 19. Jumlah Produksi BCM/Jam Berdasarkan Metode Simpleks Linier Programming**

| Excavator                     | Jumlah<br>DT<br>(Unit) | Produktivitas<br>DT (BCM per<br>Jam) | Total<br>Produksi<br>DT<br>(BCM per<br>Jam) |
|-------------------------------|------------------------|--------------------------------------|---------------------------------------------|
| <b>SK PMA</b><br>01           |                        | 31,6                                 | 126,4                                       |
| <b>SK PMA</b><br>03           | 4                      | 31                                   | 124                                         |
| <b>SK PMA</b><br><b>RIM35</b> |                        | 29                                   | 116                                         |
| Total                         | 12                     | 91,6                                 | 366,4                                       |

**Table 20. Jumlah Produksi BCM/Jam Berdasarkan Metoda Match Factor**

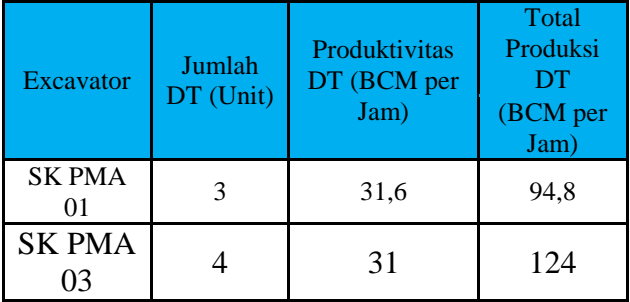

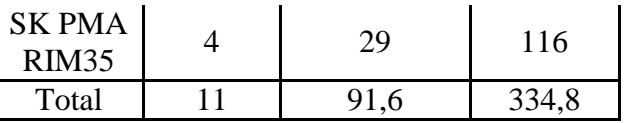

Untuk total produksi *overburden* perbulannya berdasarkan Metode LP dapat dihitung menggunakan rumus berikut ini :

 $P =$  jumlah produktivitas/jam x jumlah jam kerja efektif dalam 1 bulan

 $= (126.4$  bcm x 448 jam) +  $(124$  bcm x 415 jam) +  $(116$ bcm x 417 jam)

 $= (56.627 + 51.460 + 48.372)$ bcm/bulan

= 156.459 BCM/bulan

Untuk total produksi *overburden* perbulannya berdasarkan Metode LP dapat dihitung menggunakan rumus berikut ini :

 $P =$  jumlah produktivitas/jam x jumlah jam kerja efektif dalam 1 bulan

 $= (94,8$  bcm x 448 jam) + (124 bcm x 415 jam) + (116 bcm  $x$  417 jam)

 $= (42.470 + 51.460 + 48.372)$ bcm/bulan

= 142.302 BCM/bulan

Berdasarkan perhitungan diatas, metode linier programming mendapatkan hasil produksi *overburden* yang optimal sebesar 156.459 BCM/bulan melebihi target produksi perusahaan yakni 150.000 BCM/bulan, yang di mana ada penambahan produksi *overburden* sebesar 6.459 BCM

#### *4.2.2 Total Biaya Produksi*

Berdasarkan perhitungan jumlah *dumptruck* dan produksi dengan analisa *linear programming* metode simpleks, maka dapatlah dihitung biaya produksi minimal yang diinginkan sesuai dengan produksi dan jumlah *dumptruck* yang optimal. Untuk mencari nilai *loading cost excavator* dapat menggunakan persamaan antara biaya *excavator* dibagi dengan total produksi.

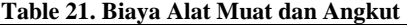

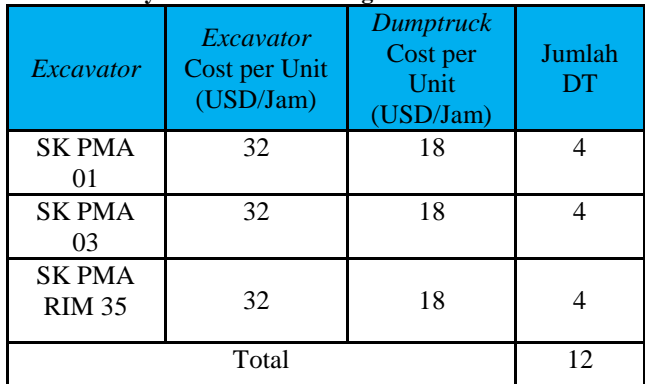

### **Table 22. Biaya Produksi dengan** *Liniear Programming* **Metode Simpleks**

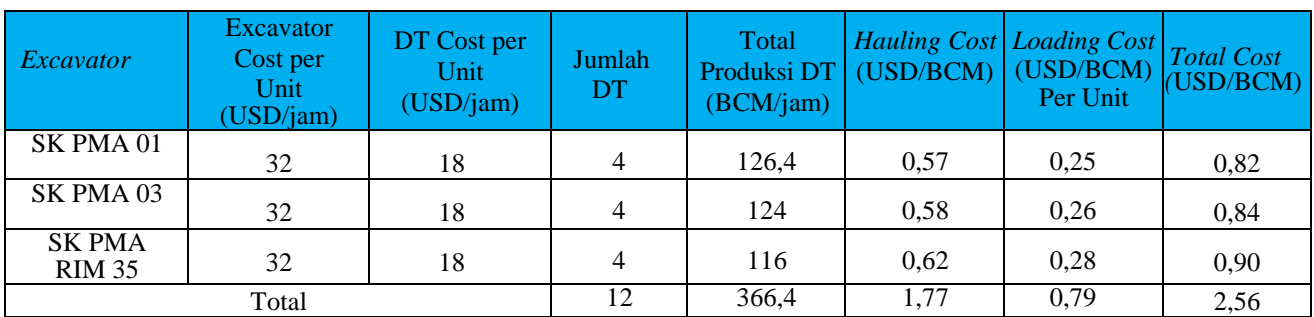

### **Table 23. Biaya Produksi dengan Metode** *Match Factor*

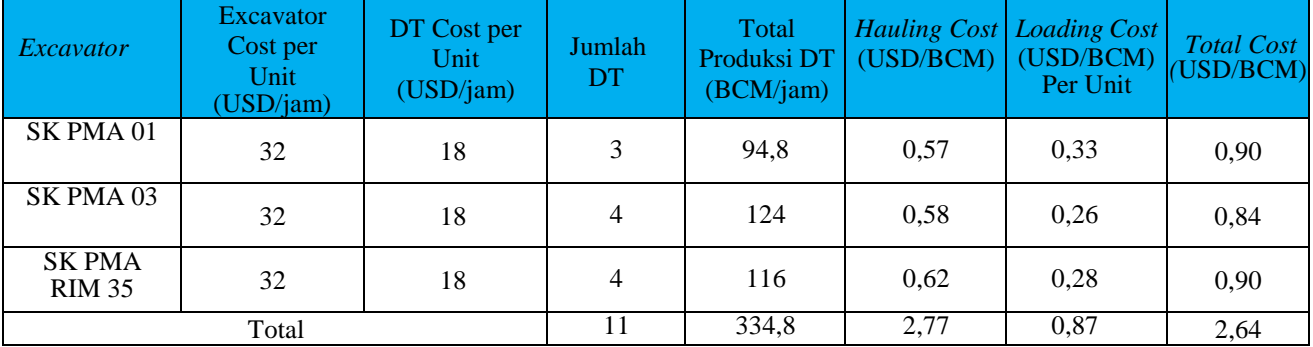

### **Table 24. Data Aktual KUDSS**

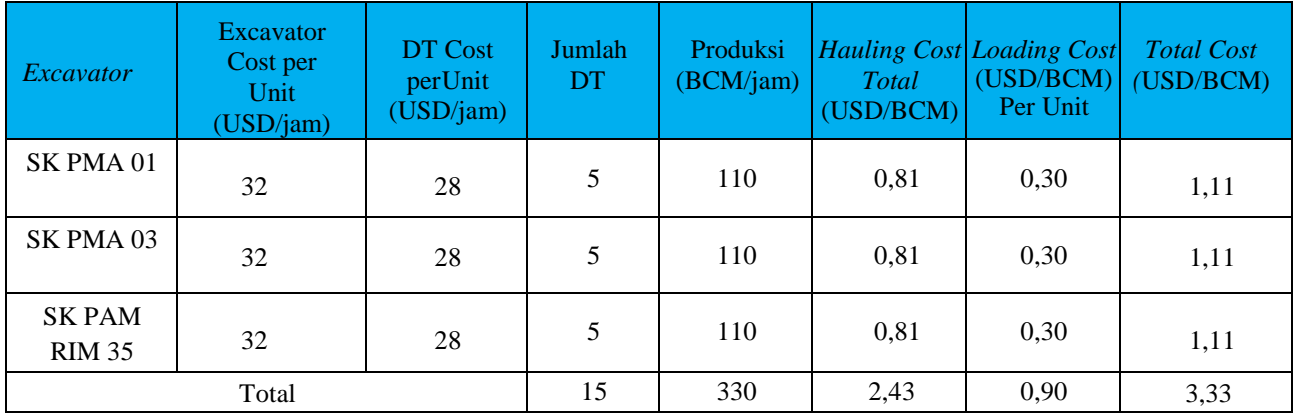

Pada Tabel 25 merupakan hitungan biaya produksi yang dikeluarkan berdasarkan analisa *linear programming* metode simpleks dengan hasil biaya produksi sebesar 2,56 USD/BCM dengan 12 unit *dumptruck*, sedangankan dengan perhitungan *match factor* didapatkan biaya produksi sebesar 2,65 USD/BCM dengan 11 unit *dumptruc*k dapat dilihat pada Tabel 26. Pada table 27, Berdasarkan data *actual* dan perhitungan menggunakan metode simpleks diperoleh jumlah *dumptruck* dari 15 unit menjadi 12 unit dengan biaya yang dikeluarkan dari 3,33 USD/BCM menjadi 2,56 USD/BCM.

### *4.2.3 Biaya Produksi yang Minimal*

Tujuan akhir optimalisasi produksi adalah mengoptimalkan sumber daya yang terbatas dengan mencapai produksi optimal sesuai dengan efisiensi biaya produksi. Oleh karena itu, faktor utama yang harus diperhatikan adalah faktor biaya produksi untuk setiap metode perhitungan. Berdasarkan jumlah dump truck dan output yang dihasilkan oleh masing-masing metode, Anda dapat menentukan biaya produksi yang efisien/minimum dari aktivitas pengangkutan Anda. Tabel 28, 29 dan 30 menunjukkan perbandingan biaya produksi untuk setiap proses. Sebagai hasil perbandingan, dapat dilihat bahwa biaya yang paling efisien ditunjukkan oleh linear programming adalah sebesar 0,85 USD/BCM, atau kami

dapat menekan biaya produksi (biaya pengangkutan dan pemuatan) dari 1,11 USD. /BCM ke 0, 85 USD/BCM .

#### **Table 25. Perbandingan Biaya Produksi** *dumptruck/hauling cost*

| Excavator               | Aktual<br>(USD/BCM | Perhitungan<br><b>Match</b><br>Factor<br>(USD/BCM) | <b>Metode LP</b><br>(USD/BC<br>M) |
|-------------------------|--------------------|----------------------------------------------------|-----------------------------------|
| <b>SK PMA</b><br>01     | 1,11               | 0.57                                               | 0.57                              |
| <b>SK PMA</b><br>03     | 1,11               | 0,58                                               | 0,58                              |
| SK PMA<br><b>RIM 35</b> | 1,11               | 0,62                                               | 0.62                              |
| Rata-rata               | 1,11               | 0,59                                               | 0,59                              |

**Table 26. Perbandingan Biaya Produksi** *Excvator/Loading Cost*

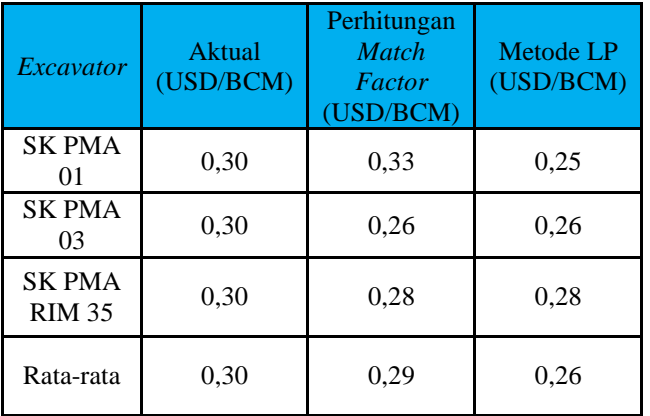

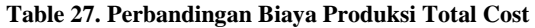

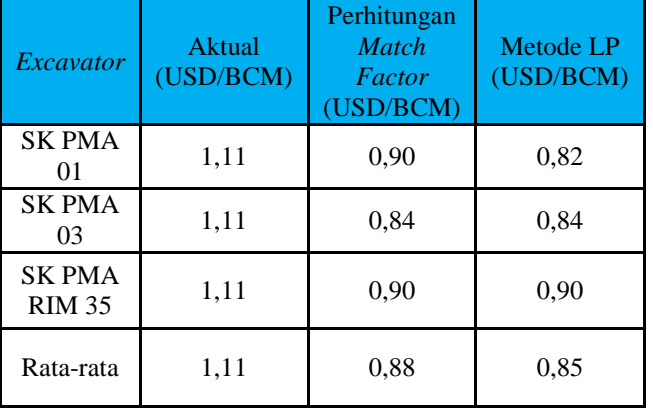

Berdasarkan analisis di atas, program linier lebih cocok digunakan dalam simulasi optimasi produksi dengan utilisasi alat transportasi yang optimal. Hal ini tercermin dari produksi yang tepat sasaran dan biaya produksi yang efisien. Oleh karena itu, linear programming dapat memberikan hasil yang lebih baik dalam optimalisasi penggunaan kendaraan, sehingga linear programming dapat digunakan sebagai salah satu alternatif sarana penentuan jumlah kendaraan yang optimal untuk memenuhi target peningkatan produksi. Selain meminimalkan biaya produksi yang dikeluarkan oleh perusahaan,

### **5. KESIMPULAN DAN SARAN**

### **5.1 Kesimpulan**

Berdasarkan pengamatan di lapangan, hasil perhitungan dan pengolahan data, serta analisis yang dilakukan, maka dapat diambil kesimpulan sebagai berikut:

### *5.1.1 Tingkat keserasian kerja alat*

Tingkat keserasian kerja (match factor) pada alat gali muat terhadap alat gali angkut adalah 1,4 ; 1,29 ; 1,3. Hasil dari perhitungan tersebut diperoleh MF>1 yang berarti bahwa alat gali muat bekerja 100% sedangkan pada alat gali angkut tidak bekerja 100% sehingga terdapat waktu tunggu pada alat gali angkut.

### *5.1.2 Perencanaan kebutuhan jumlah alat angkut*

PJumlah dump truck yang optimal untuk pemindahan lapisan penutup berdasarkan perhitungan match factor excavator adalah 11 unit, sedangkan program linier untuk setiap excavator adalah 12 unit. Jadi jika 15 unit sebelumnya benar-benar digunakan, maka akan dihasilkan efisiensi DT 3-4 unit dan dapat dialokasikan ke area kerja lain..

### *5.1.3 Hasil produksi yang optimal*

Produksi yang optimal untuk pemindahan material *overburden* berdasarkan perhitungan *match factor* adalah 127.429 BCM/bulan, dan berdasarkan metode *linear programming* adalah 156.459 BCM/bulan. Dengan demikian produksi optimal dengan metode *linear programming* dengan 156.459 BCM/bulan. yang melebihi produksi *actual* yaitu 150.000 BCM/Jam.

### *5.1.4 Biaya produksi yg optimal*

Biaya produksi Biaya produksi yang efisien untuk pemindahan material overburden berdasarkan perhitungan match factor adalah 0,88USD/BCM dan 0,85USD/BCM untuk program linier. Oleh karena itu, biaya produksi efisien pemrograman linier sebesar 0,85USD/BCM masih lebih rendah dari biaya produksi aktual sebesar \$1,11/BCM..

### **5.2 Saran**

Dari hasil penelitian yang dilakukan di KUD Sinamar Sakato, pengolahan data dan analisis, maka penulis menyarankan bahwa:

1. Perlu dilakukan perencanaan ulang terhadap jumlah kebutuhan alat angkut untuk melakukan kegiatan pengupasan *overburden.*

- 2. Dalam penelitian berikutnya diharapkan simulasi dapat mempertimbangkan unit pendukung lainnya seperti *dozer* dan *grader* sehingga optimasi produksi bisa tercapai lebih baik lagi.
- 3. Perlu dilakukan simulasi dalam mendapatkan produksi yang optimal baik dengan menerapkan *linear programming* metode grafik atau metode simpleks, metode transportasi atau metode lainnya.

### **Daftar Pustaka**

- [1] Adinda, A., & Yulhendra, D. (2020). Studi Optimasi Produktivitas Alat Gali Muat dan Alat Angkut Menggunakan Metode Linear Programming Pada Perolehan Produksi Overburden PT. Surya Global Makmur Jobsite Pemusiran, Kabupaten Sarolangun, Provinsi Jambi. Bina Tambang, 5(2), 238-249
- [2] Anonim, 2009. Specifications & Application Hand Book Komatsu Edition 30
- [3] Arikunto, Suharsimi. "Prosedur penelitian suatu pendekatan praktik." (2013).
- [4] Bascetin, A. & Ercelebi, S. G. (2009). Optimization of Shovel-Truck System for Surface Mining. Journal of The Southern African Institute of Mining & Metallurgy. 109. 433-439
- [5] Burt, C. N., & Caccetta, L. (2007). Match factor for heterogeneous truck and loader fleets. *International journal of mining, reclamation and environment*, *21*(4), 262-270.
- [6] Cacceta, L & Burt, C. (2013). Equipment Selection for Surface Mining : A Review. Journal Interface. 44 (2): 143-162
- [7] Gunawan, K., Dwinagara, B., & Caesar, A. J. (2017). KAJIAN TEKNIS PRODUKSI ALAT MUAT DAN ALAT ANGKUT PADA PENGUPASAN OVERBURDEN TAMBANG BATUBARA DI PT. WAHANA BARATAMA MINING SATUI, KALIMANTAN SELATAN. *Jurnal Teknologi Pertambangan*, *3*(2), 155-164.
- [8] Handoko, T. H. (1984). Dasar-dasar manajemen produksi dan operasi. BPFE
- [9] Hardi, R., & Octova, A. (2020). Analisis Produksi dan Biaya Pengupasan Overburden Menggunakan Metode Simpleks di PT. Allied Indo Coal Jaya, Parambahan, Sawahlunto, Sumatera Barat. Bina Tambang, 5(4), 118-128.
- [10] Indonesianto, Yanto . 2014 . Pemindahan Tanah Mekanis . Yogyakarta: Teknik Pertambangan Universitas Pembangunan Nasional "Veteran".
- [11] Jay Heizer, and Barry Render. 2006. Operations Management. Terjemahan Dwianoegrahwati dan Alhamdy, Indra. Jakarta. Salemba Empat
- [12] *KepMen. No 1827 K / 30 / MEM / 2018* tentang pedoman pelaksanaan kaidah teknik pertambangan yang baik.
- [13] Liemin, A., Anshariah, A., & Bakri, H. (2018). Evaluasi Produksi Overburden pada Front Kerja Excavator Hitachi Shovel. *Jurnal Geomine*, *6*(1).
- [14] Morley, D., Joseph, T., & Lu, M. (2013). In search of the ideal truck-excavator combination. In *ISARC. Proceedings of the International Symposium on Automation and Robotics in Construction* (Vol. 30, p. 1). IAARC Publications.
- [15] Nel, S., Kizil, M. S., & Knights, P. (2011, January). Improving truck-shovel matching. In *35th APCOM Symposium-Application of Computers and Operations Research in the Minerals Industry, Proceedings* (pp. 381-391). Australasian Institute of Mining and Metallurgy.
- [16] Newman, A. M., Rubio, E., Caro, R., Weintraub, A., & Eurek, K. (2010). A review of operations research in mine planning. *Interfaces*, *40*(3), 222-245.
- [17] Nguyen, H., Doan, T. L., Le, Q. T., Do, N. H., & Pham, V. V. (2014). Determination of shoveltruck productivities in open-pit mines. In *The 3rd international conference on advances in mining and tunneling. Publishing House for Science and Technology* (pp. 103-108)..
- [18] Partanto, Projosumarto. 1995. Pemindahan Tanah Mekanis. Bandung: Jurusan Teknik Pertambangan ITB.
- [19] Prasmoro, A. V., & Hasibuan, S. Optimasi Kemampuan Produksi Alat Berat dalam Rangka Produktifitas dan Keberlanjutan Bisnis Pertambangan Batubara: Studi Kasus Area Pertambangan Kalimantan Timur. Operations Excellence, 10(1), 1- 16
- [20] Prodjosumarto, Partanto. 1995. Pemindahan Tanah Mekanis. ITB : Bandung.
- [21] Rochmanhadi, Alat-Alat Berat dan Penggunaannya: Departemen Pekerjaan Umum. Jakarta, 1982.
- [22] Safari, L. M., Ceffi, M. S., & Suprapto, M. (2020). Optimasi Biaya Pengiriman Beras Menggunakan Model Transportasi Metode North West Corner (Nwc) Dan Software Lingo. *Jurnal Ilmiah Teknologi Infomasi Terapan*, *6*(3), 184- 189.